# **Continuité pédagogique** : Travailler la dictée en distanciel

Aurélie Moriceau et Vanessa Chevalier sont enseignantes en CM1-CM2 à l'école de Conlie. Elles nous présentent la manière dont elles mettent en place les dictées.

Comment réussissez-vous à mettre en place la dictée en distanciel ?

Le principe est simple, nous déposons un fichier audio de la dictée dans un dossier que nous partageons aux élèves. Nous utilisons pour cela Stocad.

Nous avons ainsi créé des dossiers correspondants à chaque semaine que nous partageons en lecture seule aux élèves. Dans chaque dossier, ils trouvent les ressources nécessaires pour travailler.

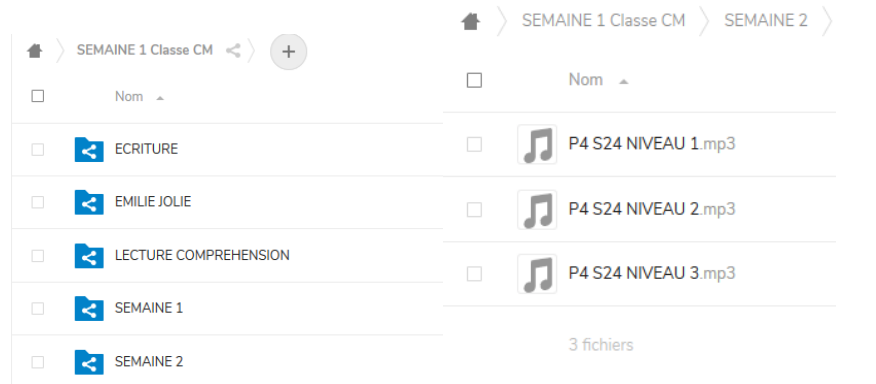

Ils peuvent télécharger le dossier entier pour une utilisation hors-ligne.

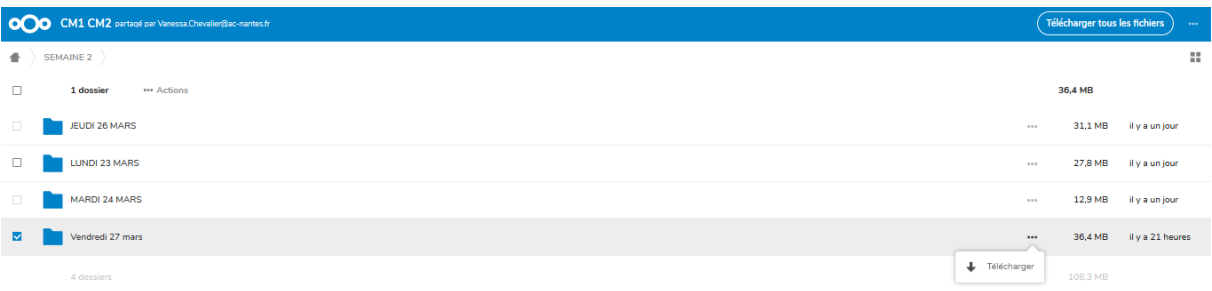

## Comment font les élèves pour s'y retrouver, cela peut faire de nombreux documents ?

Nous réalisons un emploi du temps que nous envoyons aux élèves chaque semaine. Les attendus sont explicitement détaillés pour que les familles s'y retrouvent.

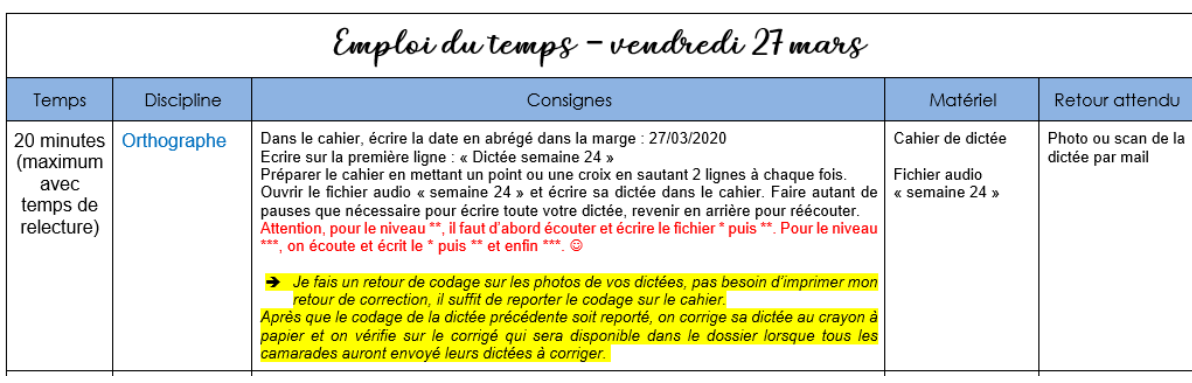

L'élève doit préparer son cahier, il ouvre ensuite le fichier audio correspondant à la dictée. Il écrit ensuite dans son cahier.

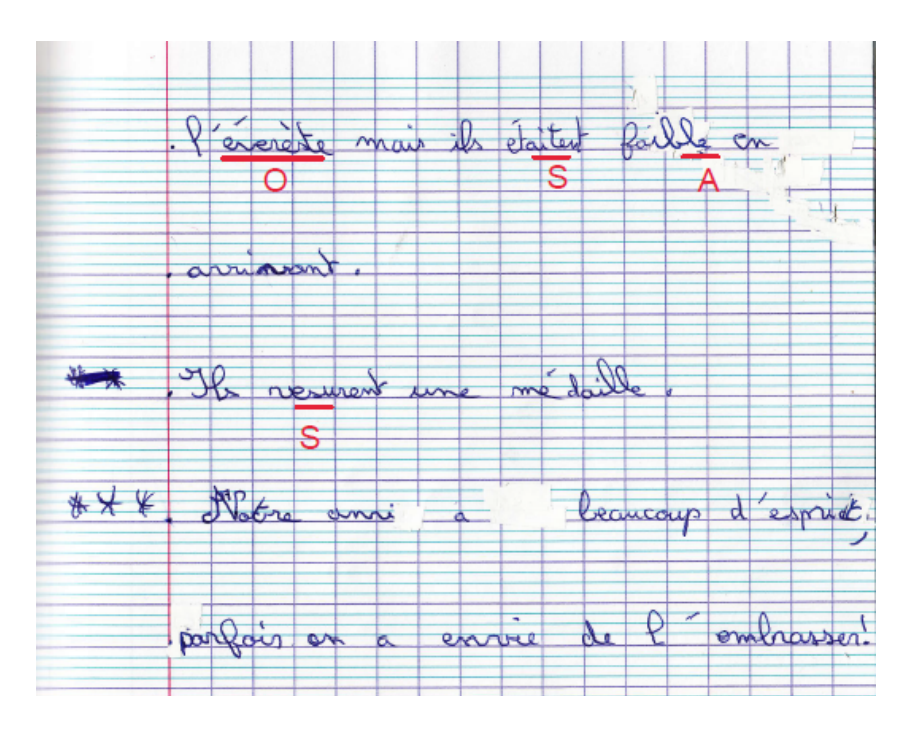

## Quels sont les avantages de cette méthode ?

Les élèves peuvent davantage progresser à leur rythme en faisant des pauses, retournant en arrière. Ils réécoutent autant de fois qu'ils le souhaitent, y compris pendant la phase de relecture.

#### Quels freins trouvez-vous à ce type d'organisation ?

En distanciel, le feedback immédiat avec l'élève n'est pas possible. Il n'a que le retour du codage pour tenter de reprendre sa dictée et la corriger. Habituellement, la correction est dialoguée avec un accompagnement personnalisé de l'enseignant et l'aide de tuteurs.

#### Comment faites-vous pour corriger ?

L'élève prend une photo de son cahier et la dépose dans une boîte de dépôt Stocad prévue à cet effet (ou envoi par mail selon les familles).

Selon le format de l'image (jpg ou pdf) nous annotons avec paint ou acrobat reader. Les élèves retrouvent le même principe qu'en classe

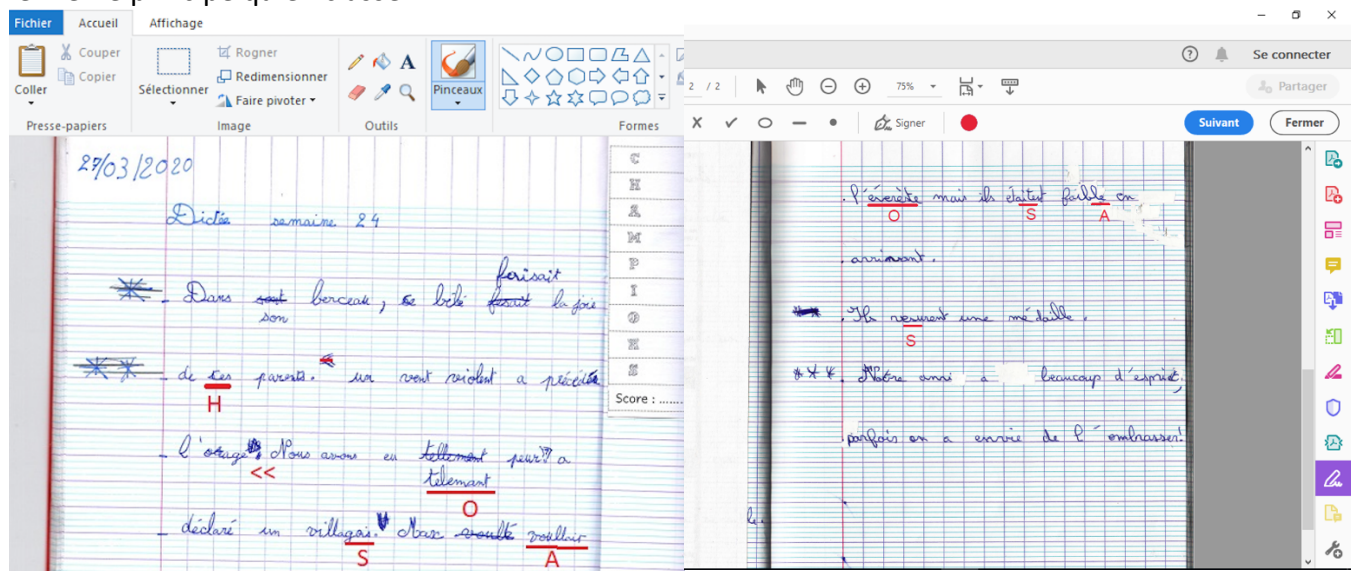

Une fois la correction terminée nous renvoyons la correction par mail ou bien dans un dossier partagé (selon les familles).